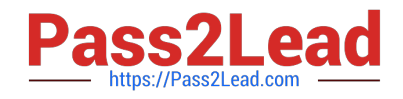

# **NSE5\_FMG-6.4Q&As**

Fortinet NSE 5 - FortiManager 6.4

# **Pass Fortinet NSE5\_FMG-6.4 Exam with 100% Guarantee**

Free Download Real Questions & Answers **PDF** and **VCE** file from:

**https://www.pass2lead.com/nse5\_fmg-6-4.html**

## 100% Passing Guarantee 100% Money Back Assurance

Following Questions and Answers are all new published by Fortinet Official Exam Center

**63 Instant Download After Purchase** 

- **63 100% Money Back Guarantee**
- 365 Days Free Update
- 800,000+ Satisfied Customers

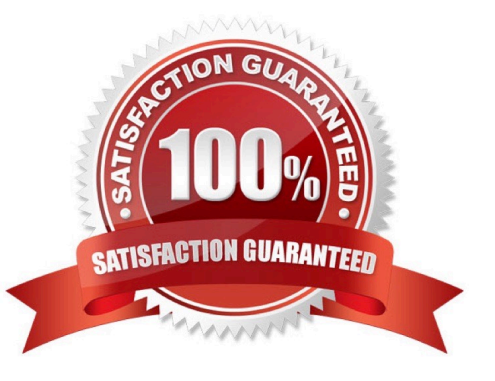

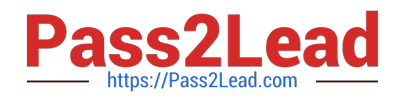

#### **QUESTION 1**

An administrator is replacing a device on FortiManager by running the following command:

execute device replace sn .

What device name and serial number must the administrator use?

- A. Device name and serial number of the original device.
- B. Device name and serial number of the replacement device.
- C. Device name of the replacement device and serial number of the original device.
- D. Device name of the original device and serial number of the replacement device.

Correct Answer: D

#### **QUESTION 2**

View the following exhibit:

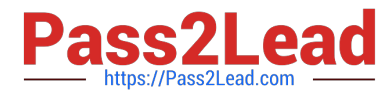

#### **Create New CLI Script**

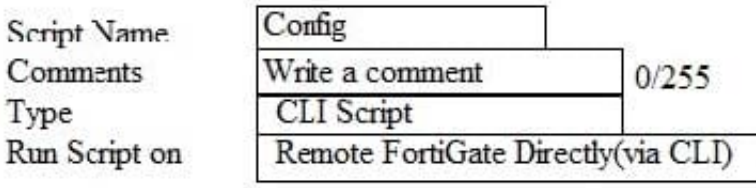

[View Sample Script]

#### Script Detail

config vpn ipsec phase1-interface edit "H25 0" set auto-discovery-sender enable next end config system interface edit "H25 0" set vdcm "root" set ip 172.16.1.1 255.255.255.255 set remote-ip 172.16.1.254 next end config router bgp set as 65100 set router-id 172.16.1.1 config neighbor-group

#### **Advanced Device Filters**

Which two statements are true if the script is executed using the Remote FortiGate Directly (via CLI) option? (Choose two.)

- A. You must install these changes using Install Wizard
- B. FortiGate will auto-update the FortiManager\\'s device-level database.
- C. FortiManager will create a new revision history.
- D. FortiManager provides a preview of CLI commands before executing this script on a managed FortiGate.

Correct Answer: BC

#### **QUESTION 3**

Which two statements regarding device management on FortiManager are true? (Choose two.)

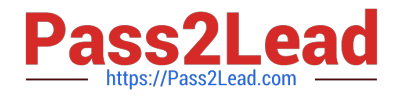

- A. FortiGate devices in HA cluster devices are counted as a single device.
- B. FortiGate in transparent mode configurations are not counted toward the device count on FortiManager.
- C. FortiGate devices in an HA cluster that has five VDOMs are counted as five separate devices.

D. The maximum number of managed devices for each ADOM is 500.

Correct Answer: AC

#### **QUESTION 4**

An administrator would like to create an SD-WAN using central management in the Training ADOM. To create an SD-WAN using central management, which two steps must be completed? (Choose two.)

A. Specify a gateway address when you create a default SD-WAN static route

B. Enable SD-WAN central management in the Training ADOM

C. Configure and install the SD-WAN firewall policy and SD-WAN static route before installing the SDWAN template settings

D. Remove all the interface references such as routes or policies that will be a part of SD- WAN member interfaces

Correct Answer: BD

Reference: https://docs.fortinet.com/document/fortigate/6.0.0/cookbook/676493/removing-existingconfigurationreferences-to-interfaces

#### **QUESTION 5**

View the following exhibit.

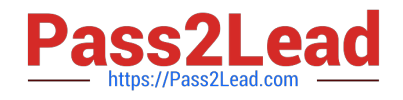

### **Edit Address**

**Address Name** 

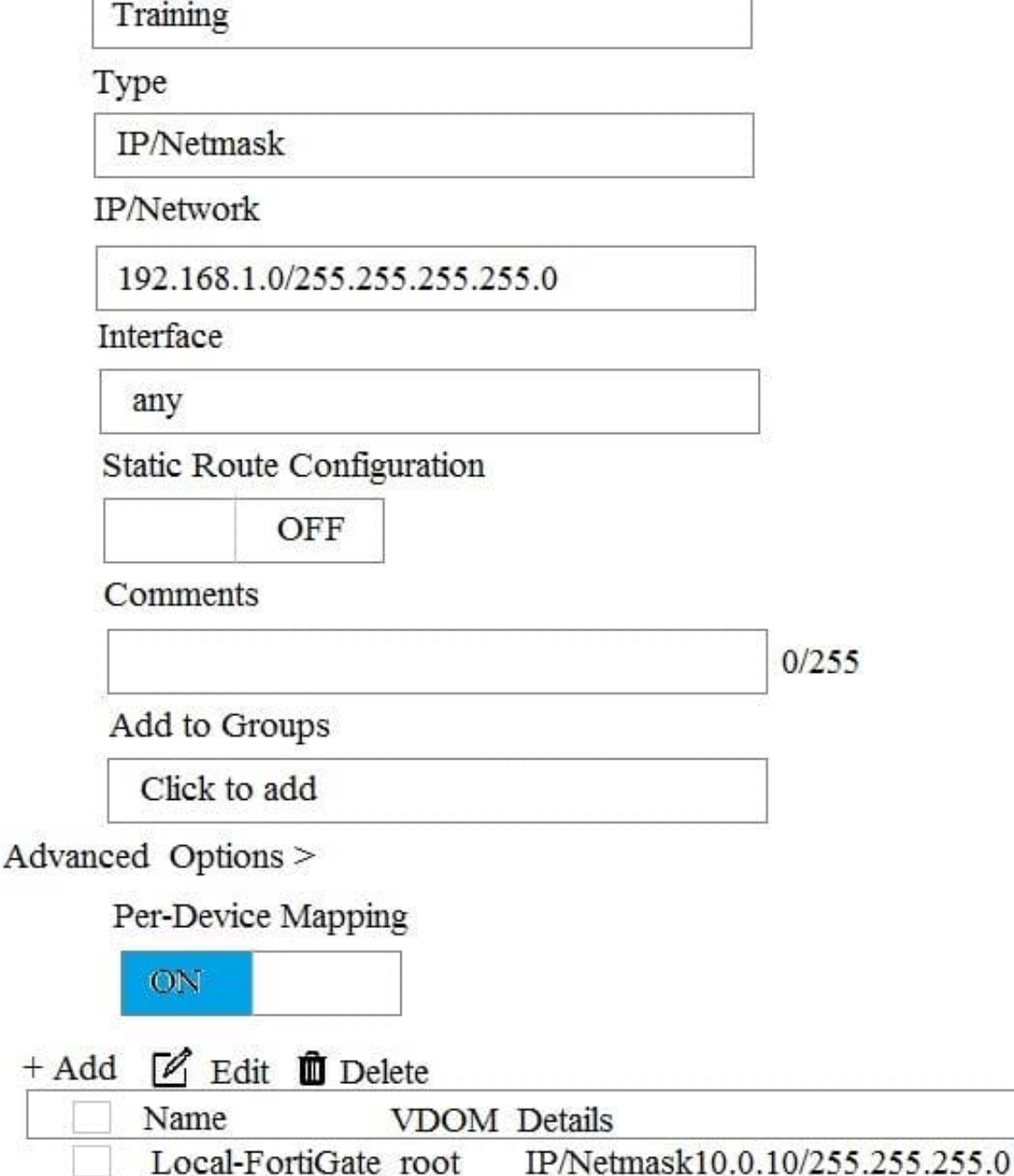

An administrator has created a firewall address object, Training, which is used in the Local- FortiGate policy package. When the install operation is performed, which IP Netmask will be installed on the Local-FortiGate, for the Training firewall address object?

A. 10.0.1.0/24

B. It will create firewall address group on Local-FortiGate with 192.168.0.1/24 and 10.0.1.0/24 object values

C. 192.168.0.1/24

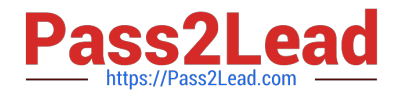

D. Local-FortiGate will automatically choose an IP Network based on its network interface settings.

Correct Answer: A

[NSE5\\_FMG-6.4 VCE](https://www.pass2lead.com/nse5_fmg-6-4.html) **[Dumps](https://www.pass2lead.com/nse5_fmg-6-4.html)** 

[NSE5\\_FMG-6.4 Practice](https://www.pass2lead.com/nse5_fmg-6-4.html) **[Test](https://www.pass2lead.com/nse5_fmg-6-4.html)** 

**[NSE5\\_FMG-6.4](https://www.pass2lead.com/nse5_fmg-6-4.html) [Braindumps](https://www.pass2lead.com/nse5_fmg-6-4.html)**